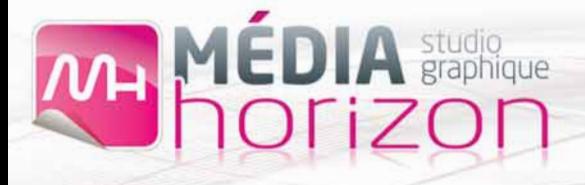

## **TRANSFERT FTP**

*Le fonctionnement du FTP et celui de l'échange par email sont totalement différents. L'email est destiné à faire transiter un message électronique et accessoirement une pièce jointe, tandis que le protocole FTP est exclusivement prévu pour le transfert de fichiers. L'utilisation d'un espace FTP s'effectue au travers d'un logiciel dit "client FTP". Il en existe de nombreux, gratuits et payants (l'utilisation d'Internet Explorer en tant que "client FTP" est déconseillée).*

## **POUR MAC OSX**

Avec le logiciel gratuit **Cyberduck** : http://cyberduck.fr/

Procédez à l'installation du logiciel puis exécutez-le

Saisir l'adresse : **R** 

Saisir le port : 21

Saisir le nom d'utilisateur fourni\*

Saisir le nom de passe fourni\*

*\*Le nom d'utilisateur et le mot de passe vous sera fourni par mail à l'ouverture de votre compte*

*Glisser/déposer les éléments du serveur FTP vers le Mac et inversement...*

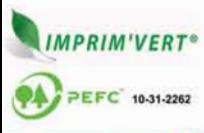

Conception Impression **Offset** Numérique Façonnage

443, rue Georges Clemenceau · 85170 LES LUCS-SUR-BOULOGNE imprimerie@imprimeriedubocage.com www.imprimeriedubocage.com

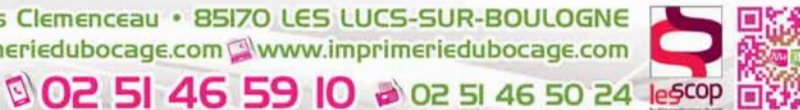

**ID IMPRIMERIE** 

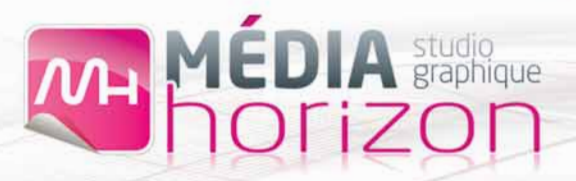

## **POUR PC / Windows**

Avec le logiciel gratuit **Filezilla** : http://filezilla.fr/ Puis procédez à l'installation du logiciel puis exécutez-le

Saisissez les champs puis validez :

l'hôte (adresse) : 65.39.94.81 - L'utilisateur fourni\* - Le mot de passe fourni\* - Le port : 21

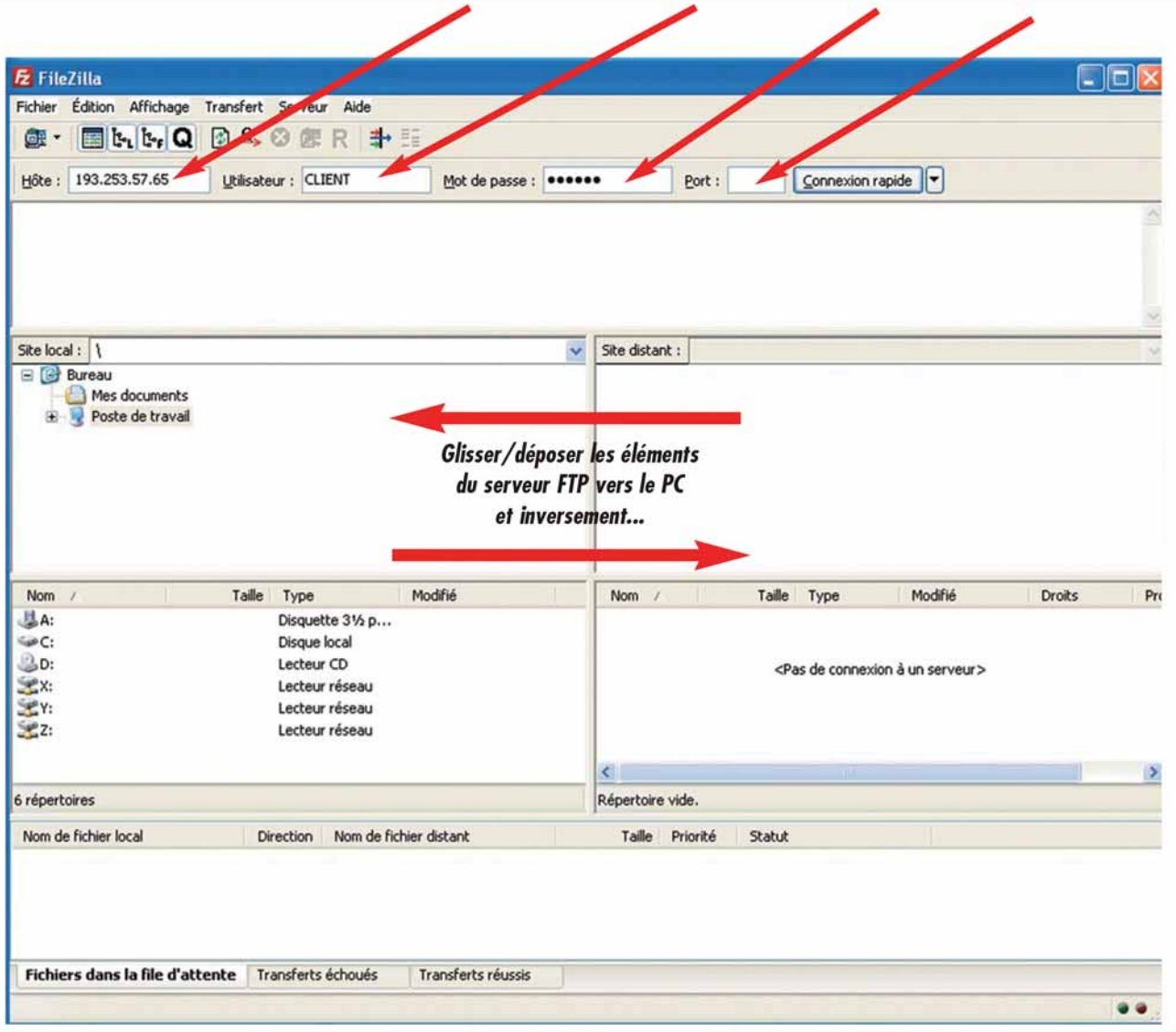

*Une fois connecté, vous découvrez à gauche votre disque dur local et à droite l'espace FTP dédié, à distance. Sélectionnez dans votre disque dur local (à gauche) les fichiers et, ou, dossiers que vous souhaitez déposer sur l'espace FTP (à droite) puis vous les glissez dans la fenêtre de droite pour les déposer. De la même manière sur la fenêtre de droite vous pouvez sélectionner les fichiers pour les récupérer vers votre disque local ou les supprimer.*

*\*Le nom d'utilisateur et le mot de passe vous sera fourni par mail à l'ouverture de votre compte.*

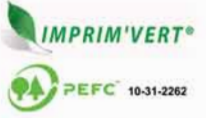

Conception Impression Offset **Numérique** Façonnage

443, rue Georges Clemenceau · 85170 LES LUCS-SUR-BOULOGNE imprimerie@imprimeriedubocage.com www.imprimeriedubocage.com © 02 51 46 59 10 @ 02 51 46 50 24 lescop

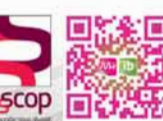

**ID IMPRIMERIE**